# **Panduan Instalasi Galago**

## **Persiapan**

Untuk melakukan instalasi Galago pada system Linux, siapkan beberapa hal sebagai berikut :

- 1. Linux Ubuntu 18.04 atau 20.04 atau 22.04 dengan minimal RAM/memory 1 GB dan harddisk minimal 10 GB. Linux Ubuntu bisa dijalankan menggunakan VirtualBox atau VMware atau Paralel Desktop
- 2. Pastikan Linuxnya bisa mengakses internet
- 3. Perintah pada Linux sifatnya case sensitive. Huruf besar dan huruf kecil dianggap sebagai hal yang berbeda. Pastikan perintah yang dijalankan sudah sesuai penulisannya.

### **Instalasi**

- 1. Buka terminal/console
- 2. Masuk ke folder /opt

cd /opt

3. Jalankan perintah berikut pada console untuk melakukan instalasi Java

sudo apt-get update sudo apt-get upgrade  $-y$ sudo apt-get install default-jdk

Proses diatas akan melakukan update repository, update package dan melakukan instalasi Java. Prosesnya akan butuh waktu, tergantung kecepatan internet dan banyaknya package yang harus didownload dan diinstall. Pada proses ini, pilihannya adalah : bersabar  $\heartsuit$ 

4. Pastikan instalasi Java berjalan dengan baik dengan menjalankan perintah berikut :

sudo java --version

Hasilnya seharusnya seperti berikut :

# sudo java –version

*openjdk 11.0.18 2023-01-17*

*OpenJDK Runtime Environment (build 11.0.18+10-post-Ubuntu- 0ubuntu122.04)*

*OpenJDK 64-Bit Server VM (build 11.0.18+10-post-Ubuntu-0ubuntu122.04, mixed mode, sharing)*

Jika hasilnya tidak mirip diatas, kemungkinan masih ada masalah saat prosesnya, periksa kembali pesan error yang muncul.

5. Download Galago :

sudo wget -c http://vavai.excellent.co.id/galago/galago-3.22 bin.tar.gz

Perintah diatas akan melakukan download file galago dari web server. Galago juga bisa didownload langsung dari websitenya : https://sourceforge.net/projects/lemur/files/lemur/galago-3.22/galago-3.22 bin.tar.gz/download

6. Ekstrak file galago

sudo tar -zxvf galago-3.22-bin.tar.gz

7. Masuk ke folder hasil ekstrak :

cd galago-3.22-bin/bin

8. Jalankan Galago :

sudo ./galago

9. Jika hasilnya adalah sederetan perintah pada Galago seperti dibawah ini, berarti galago sudah berhasil dijalankan

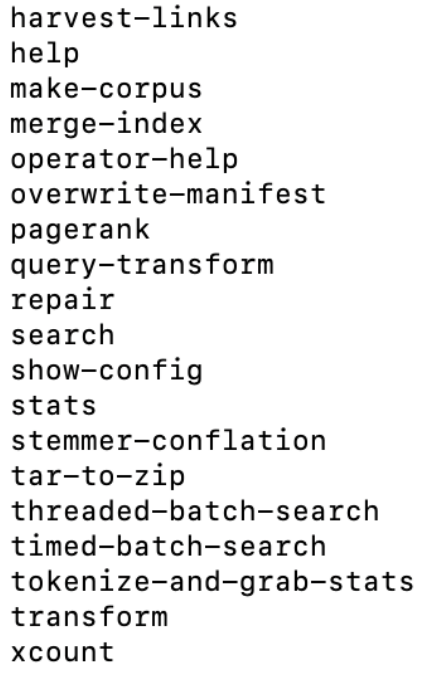

10.Download Document Collections

sudo wget http://vavai.excellent.co.id/galago/wiki-small.tar.gz

Document Collections dapat juga didownload melalui : http://www.search-enginesbook.com/collections/

Ekstrak file Document Collections wiki-small.tar.gz

sudo tar -zxvf wiki-small.tar.gz

11.Build Galago dengan document collections dari wiki-small :

sudo ./galago build --indexPath=wiki-small-index --inputPath=./en

Perintah diatas akan menampilkan proses build document collections dan prosesnya akan butuh waktu beberapa saat. Setelah selesai, akan tampil seperti berikut :

Mar 25, 2023 4:39:13 AM org.lemurproject.galago.core.parse INFO: Processed 1 total in split: /opt/galago-3.22-bin/bin Stage parsePostings completed with 0 errors. Stage writeFields completed with 0 errors. Stage writeNames completed with 0 errors. Stage writeCorpusKeys completed with 0 errors. Stage writeLengths completed with 0 errors. Stage writeNamesRev completed with 0 errors. Stage writePostings completed with 0 errors. Stage writePostings-krovetz completed with 0 errors. Done Indexing.  $- 0.03$  Hours - 1.76 Minutes  $-105.74$  Seconds Documents Indexed: 6042.

12.Periksa IP address dari Linux yang digunakan

#### sudo ip address | grep inet

Hasilnya akan menampilkan list IP address pada system Linux

```
[root@localhost:~# sudo ip address | grep inet
    \text{inet } 127.0.0.1/8 scope host lo
    \text{inet6} :: 1/128 scope host
    inet 192.46.227.199/24 brd 192.46.227.255 scope global eth0
    inet6 2400:8901::f03c:93ff:fef0:a4f4/64 scope global dynamic mngtmpaddr noprefixroute
    inet6 fe80::f03c:93ff:fef0:a4f4/64 scope link
root@localhost:~#
```
Perhatikan bahwa selain IP 127.0.0.1 (pada baris teratas), Linux juga memiliki IP lain pada baris ketiga (yaitu server saya : 192.46.227.199). Ini berarti server Linux ini juga dapat diakses menggunakan IP tersebut.

13.Jalankan Galago search engine dengan document collections dari wiki small

./galago search --index=wiki-small-index --corpus=./en

Hasilnya adalah tampilan seperti berikut :

root@localhost:/opt/galago-3.22-bin/bin# ./galago search --index=wiki-small-index --corpus=./en Server: http://127.0.0.1:35451/

Perintah diatas menandakan bahwa Galago search engine sudah berhasil dijalankan pada server localhost (127.0.0.1) dengan port 35451. Port ini akan berganti-ganti jika Galago dijalankan kembali berulangkali.

14.Meskipun secara default Galago search berjalan pada localhost http://127.0.0.1 namun kita dapat mengaksesnya menggunakan IP lain seperti yang dijelaskan pada tahap nomor 12. Jadi kita mengaksesnya bukan dengan alamat :

http://127.0.0.1:35451

melainkan dapat mengaksesnya menggunakan alamat IP yang umum :

http://192.46.227.199:35451

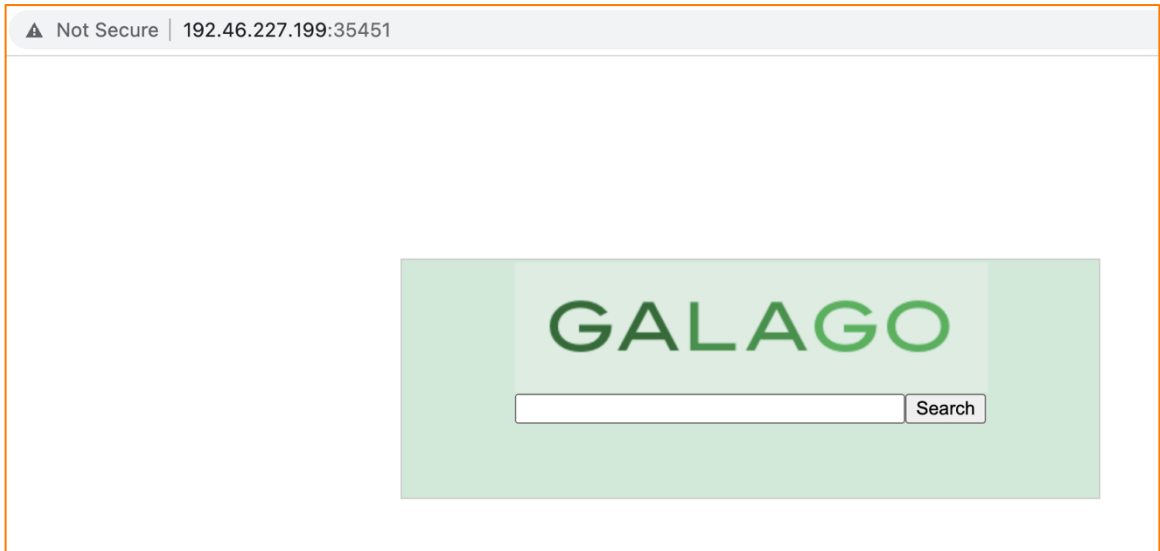

15.Lakukan test pencarian pada Galago, misalnya saya mencari informasi mengenai "Fish" kemudian klik "Search" yang akan menampilkan hasil pencarian seperti berikut ini :

#### $\leftarrow$   $\rightarrow$  C A Not Secure | 192.46.227.199:35451/search?q=fish GALAGO fish Search [debug] Japanese whiting - Wikipedia, the free encyclopedia ...common species of coastal marine fish belonging to the smelt...as polychaetes, bivalves and small fish. They spawn between June...the most abundant species of fish around Japan, they make...3] The colour of the fish is a greenish grey... /opt/galago-3.22-bin/bin/./en/articles/j/a/p/Japanese\_whiting.html - null - -5.25 Tetrapod - Wikipedia, the free encyclopedia ...the Sarcopterygii, or lobe-finned fish, into air-breathing amphibians...descendants of pelagic lobe-finned fish - like Eusthenopteron -...also included pelagic lobe-finned fish such as coelacanth species...overturned the earlier view that fish had first invaded the... /opt/galago-3.22-bin/bin/./en/articles/t/e/t/Tetrapod.html - null - -5.30 Mekong giant catfish - Wikipedia, the free encyclopedia ...times gone by, this huge fish, which is found only...as it is a noble fish and a mysterious one...to be ineffective, with the fish continuing to be caught...recognized as the largest freshwater fish ever caught (although sturgeon... /opt/galago-3.22-bin/bin/./en/articles/m/e/k/Mekong\_giant\_catfish.html - null - -5.59 Gudgeon (fish) - Wikipedia, the free encyclopedia Gudgeon (fish) - Wikipedia, the free encyclopedia /\* \*/ Gudgeon (fish) From Wikipedia, the free...gudgeons are elongate, bottom-dwelling fish, many of which live...7 Categories : Cyprinidae I Eleotridae I Ptereleotridae I Fish common name disambiguation Views... /opt/galago-3.22-bin/bin/./en/articles/g/u/d/Gudgeon (fish).html - null - -5.73 Weird fish - Wikipedia, the free encyclopedia Weird fish - Wikipedia, the free encyclopedia /\* \*/ Weird fish From Wikipedia, the free...factual inaccuracies. (December 2007) Weird Fish Type Public Founded 1993...www.weirdfish.co.uk Weird Fish is a clothing company... /opt/galago-3.22-bin/bin/./en/articles/w/e/i/Weird\_fish.html - null - -5.80

Jika sudah sampai pada tahapan diatas, seharusnya Galago sudah bisa dipergunakan untuk hands-on materi kuliah "Intelligent Search Engine". Semoga bermanfaat.

\*\*\*\*\*

Masim "Vavai" Sugianto vavai@vavai.com https://www.vavai.com https://www.vavai.net